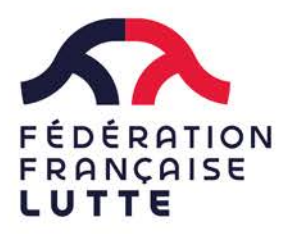

# PROJET SPORTIF FEDERAL 2024 SAISIE DES DEMANDES des comités départementaux

Pour tous les clubs, les comités départementaux et les comités régionaux, les demandes de subvention 2023 devront impérativement être déposées sur la plateforme suivante :

https://lecompteasso.associations.gouv.fr

#### Comment saisir ma demande de subvention en ligne

Plusieurs étapes sont nécessaires pour déposer votre demande en ligne :

1. Créer un compte\* ou s'identifier sur la plateforme : https://lecompteasso.associations.gouv.fr/

Si vous avez déjà déposé un dossier l'an dernier sur la plateforme lecompteAsso et que vous avez la possibilité de reconduire la mise en œuvre de vos actions (et qu' elles rentrent dans les orientations 2024), vous pouvez cliquez sur le bouton « renouvellement ».

Pour les bénéficiaires 2023, vous devrez saisir le compte-rendu financier de l'action subventionnée en 2023 avant le 30 juin 2024.

- 2. Renseigner l'ensemble des documents administratifs demandés et les mettre à jour.
- 3. Faire votre demande de subvention en inscrivant le code correspondant à la demande FFLutte - #votre région - Projet sportif fédéral dans l'onglet «recherche de subvention » :

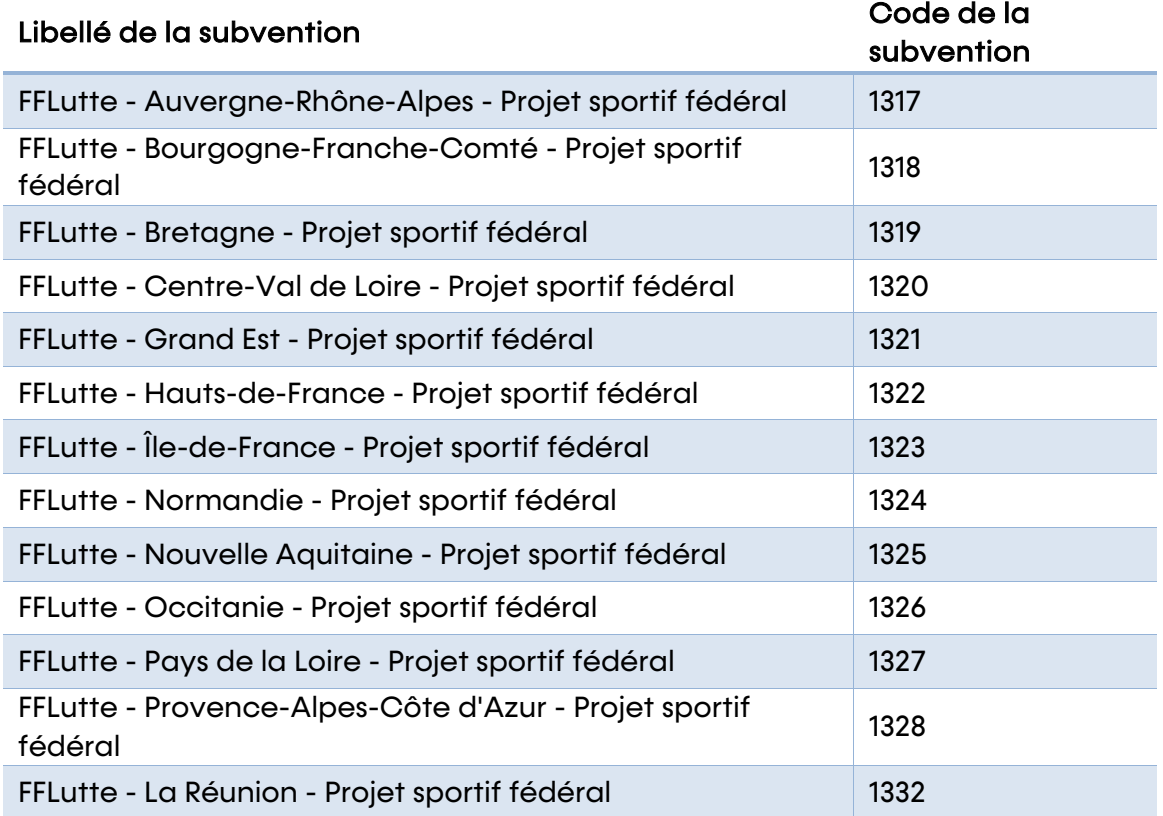

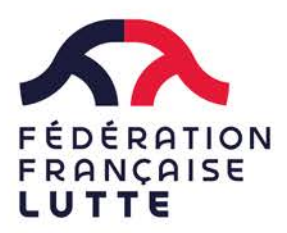

# PROJET SPORTIF FEDERAL 2024 SAISIE DES DEMANDES

## des comités départementaux

- 4. Saisir vos actions en formalisant, dans l'espace « Intitulé », des titres d'actions correspondant aux priorités et actions définis dans la note de cadrage fédéral.
- 5. Suivre la procédure jusqu'à la validation de la démarche.

\*Pour les structures n'ayant jamais utilisé la plateforme et devant créer un compte, vous pouvez suivre le tutoriel suivant : https://www.youtube.com/watch?v=E1g99-IOe3w

\*Pour mettre à jour les informations administratives de votre association sur la plateforme, vous pouvez suivre le tutoriel suivant : https://www.youtube.com/watch?v=j9SEOhulm2M&feature=emb\_title

\* Pour déposer vos actions et demander une subvention, vous pouvez suivre le tutoriel suivant :https://www.youtube.com/watch?v=oCxi\_FIbXFg

D'une manière générale, pour tout renseignement sur la plateforme, merci de parcourir le site gouvernemental dédié en amont : https://associations.gouv.fr/le-compte-asso.html

Les demandes incomplètes ou non validées à la fermeture de la plateforme ne seront pas prises en compte.

ATTENTION : Pensez à enregistrer régulièrement les pages renseignées durant la saisie sur la plateforme lecompteasso, les déconnexions à la plateforme se font toutes les 30 minutes.

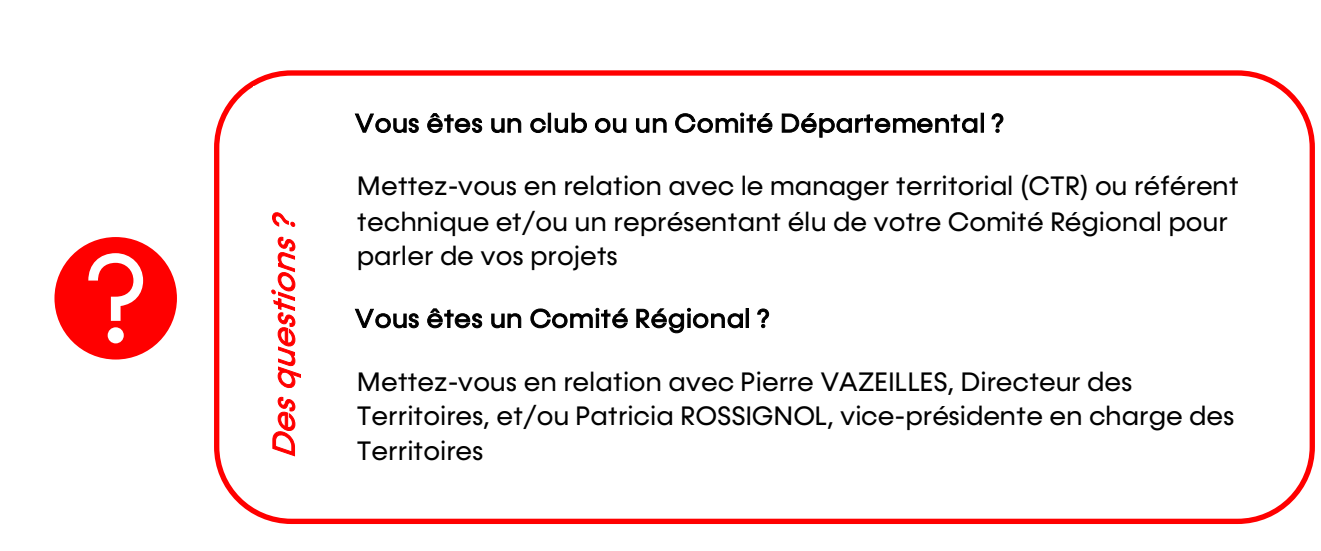

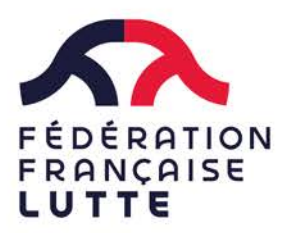

### PROJET SPORTIF FEDERAL 2024 SAISIE DES DEMANDES des comités départementaux

#### Spécificités pour ma saisie PSF FFLDA

La plateforme lecompteasso est déjà pré-paramétré pour saisir les différentes actions que vous souhaitez présenter selon les 3 objectifs opérationnels de l'ANS (liste déroulante).

Vous pourrez donc vous positionner sur un des axes suivants :

- Développement de la pratique
- Promotion du Sport-santé
- Développement de l'éthique et de l'intégrité

Une fois votre choix fait dans la liste déroulante, une autre liste déroulante vous sera proposée avec une liste d'actions éligibles au financement dans le cadre du PSF FFLDA.

Vous trouverez l'ensemble des priorités PSF FFLDA (cf. Note de cadrage) déclinées en 9 actions éligibles pour les comités départementaux :

- 5 actions de développement éligibles pour les comités départementaux :
	- o Soutenir et accompagner l'emploi et la professionnalisation
	- o Accompagner la création de structures clubs et partenariats territoriaux Titres territoriaux conventionnés
	- o Accompagner la structuration et les actions des clubs
	- o Favoriser la continuité et complémentarité du projet régional sur le territoire
	- o S'inscrire dans les projets PARIS 2024

Les actions spécifiques « féminisation » ou « public en situation de handicap » sont à porter dans ces actions de développement.

- 1 action de Promotion du Sport Santé éligible pour les comités départementaux :
	- o Développer la lutte santé pour tous les publics
- 3 actions de développement de l'éthique et citoyenneté éligibles pour les comités départementaux :
	- o Prévenir les violences (psychologiques, physiques, verbales, sexuelles, bizutage…)
	- o Favoriser le mieux vivre ensemble et lutter contre toutes formes de discrimination
	- o Déployer des actions d'engagement associatif, citoyen et républicain

Quand votre saisie est complète et validée, vous devez être destinataire d'un mail d'enregistrement et un numéro d'enregistrement de la demande. Si ce n'est pas le cas, votre demande n'est pas valide ! Il faudra donc reprendre et vérifier l'ensemble des étapes (et/ou vérifiez également vos spams)